## **Tect**

### Выберете номер правильно ответа

1. Для выполнения операций с целочисленными данными в языке Паскаль используют обозначение

 $1)$  real  $2)$  integer  $3)$  char 4) boolean

2. Для выполнения операций с логическими данными в языке Паскаль используют обозначение

1) real  $2)$  integer  $3)$  char 4) boolean

3. Обозначение переменной а: = 56/7+2 в языке Паскаль

 $1)$  real  $2)$  integer  $3)$  char 4) boolean

4. Обозначение переменной а: = 7+2 в языке Паскаль

 $3)$  char  $1)$  real  $2)$  integer 4) boolean

5. После выполнения программы, записанной на языке Паскаль

## program prim:

var s: integer;

begin  $s:=15$ ;

write  $({\rm 's=', s})$ 

end.

на экран будет выведено

1)  $s:=15$  $2)$  s=15  $3)$  's='15 4)  $s=15$ 

6. После выполнения программы, записанной на языке Паскаль

## program prim;

**var** s: real:

begin  $s:=15$ :

write  $({\rm 's=', s:3:0})$ 

# end.

на экран будет выведено

1)  $s := 15$  $2)$  s=15  $3$ 's='15 4)  $s=15$ 

7. Входной поток, определенный оператором readln ввода  $(X,y,z)$ целочисленных значений переменных х, у и вешественной переменной z

1)  $1254.7$  $2) 1, 2, 5, 4.7$ 3) 12347  $4) 1. 2. 3. 4.7$ 

**8.** Входной поток, определенный оператором ввода readln  $(x,y,z)$  целых

значений переменных х, у и вещественной переменной z

```
1) 1 2 5 4.72) 1, 2, 5, 4.73) 1234.7 4) 1 2 3 4.7
```
9. Языковые конструкции, с помощью которых в программах записываются действия, выполняемые над данными в процессе решения задачи

 $1)$  переменные

2) стили программирования

3) имена

4) операторы

10. Оператор вывода, который используется для перехода к новой строке

2) read 3) writeln 4) readln 1) write

11. Запишите, как на языках программирования называют запись алгоритмов.

**12.** Запишите, как на языках программирования называют число, определяющее количество позиций на экране, которые занимает выводимая величина.

**13.** Укажите операторы, используемые для ввода данных в Паскале.

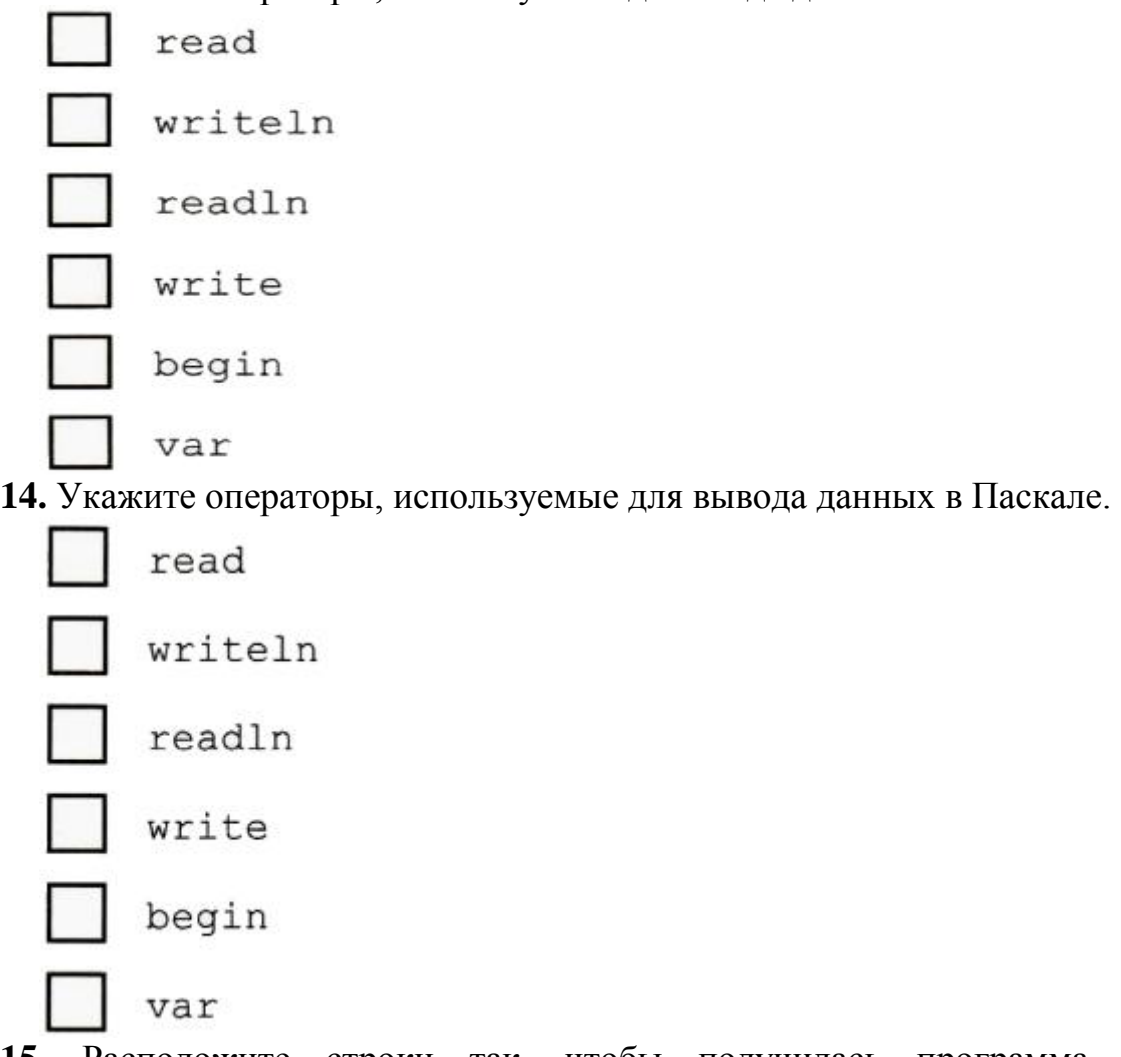

**15.** Расположите строки так, чтобы получилась программа Symma, рассчитывающая по двум введённым с клавиатуры числам их сумму. В ответе запишите правильную последовательность номеров.

- 1. program Symma;
- 2. Rezult:=A+B;
- 3. write ('Сумма равна ', Rezult)
- 4. var A, B, Rezult: integer ;
- 5. begin
- 6. read  $(A, B)$ ;
- 7. write ('Введите два числа: ');
- 8. end.

**16.** Расположите строки так, чтобы получилась программа Gipotenuza, рассчитывающая по двум введённым с клавиатуры катетам квадрат гипотенузы прямоугольного треугольника.

1. program Gipotenuza; 2.  $C: =A^*A+B*B$ : 3. write ('Квадрат гипотенузы равен ', C) 4. end. **5.** read (A, B) 6. write ('Введите длины катетов: '); 7. var A, B, C: real; 8. begin Дан фрагмент программы: 17.  $s := 114.34384$ writeln  $(s:6:2)$ ; После его выполнения на экран будет выведено:

- 1. 114.34384 2. s:= 114.34  $3. s:=114.34384$  4. 114.34
- 18. Переменной а присвоено значение 5. Установите соответствие:
	- 1. Write( $a$ )  $1.5$ 2. Write $(a)$  $2. a$
	- 3. Write  $(a=3, a)$  3.  $a=5$

19. Что будет выведено на экран после выполнения следующей программы:

var a,s: real; 1.  $s := 9$ begin 2.  $s=9$  $a: = 3;$  $3.9$  $s: = a^*a$ 4.  $s=9.0$ writeln( $'s='$ , s:3:1) end.

20. Целочисленным переменным а, b, с надо присвоить соответственно значения 1, 2 и 3. Какой оператор ввода соответствует входному потоку 2 1 3?

- 1. readln  $(a, b, c)$
- 2. read  $(a, b, c)$
- 3. read  $(b, a, c)$
- 4. read b,  $a, c$

Критерии оценивания: Оценка «3» - 10 - 12 б Оценка «4» - 13 - 17 б Оценка «5» - 18 - 20 б